# **SU**

FUJITSU Software BS2000 AID

Version 3.4 Juni 2018

Freigabemitteilung

Alle Rechte vorbehalten, insbesondere gewerbliche Schutzrechte. Änderung von technischen Daten sowie Lieferbarkeit vorbehalten. Haftung oder Garantie für Vollständigkeit, Aktualität und Richtigkeit der angegebenen Daten und Abbildungen ausgeschlossen. Wiedergegebene Bezeichnungen können Marken und/oder Urheberrechte sein, deren Benutzung durch Dritte für eigene Zwecke die Rechte der Inhaber verletzen kann.

© 2018 Fujitsu Technology Solutions GmbH

Die Marke Fujitsu und das Fujitsu Logo sind Marken oder registrierte Marken von Fujitsu Limited in Japan und in anderen Ländern. BS2000 ist eine Marke von Fujitsu Technology Solutions GmbH in Europa und in anderen Ländern.

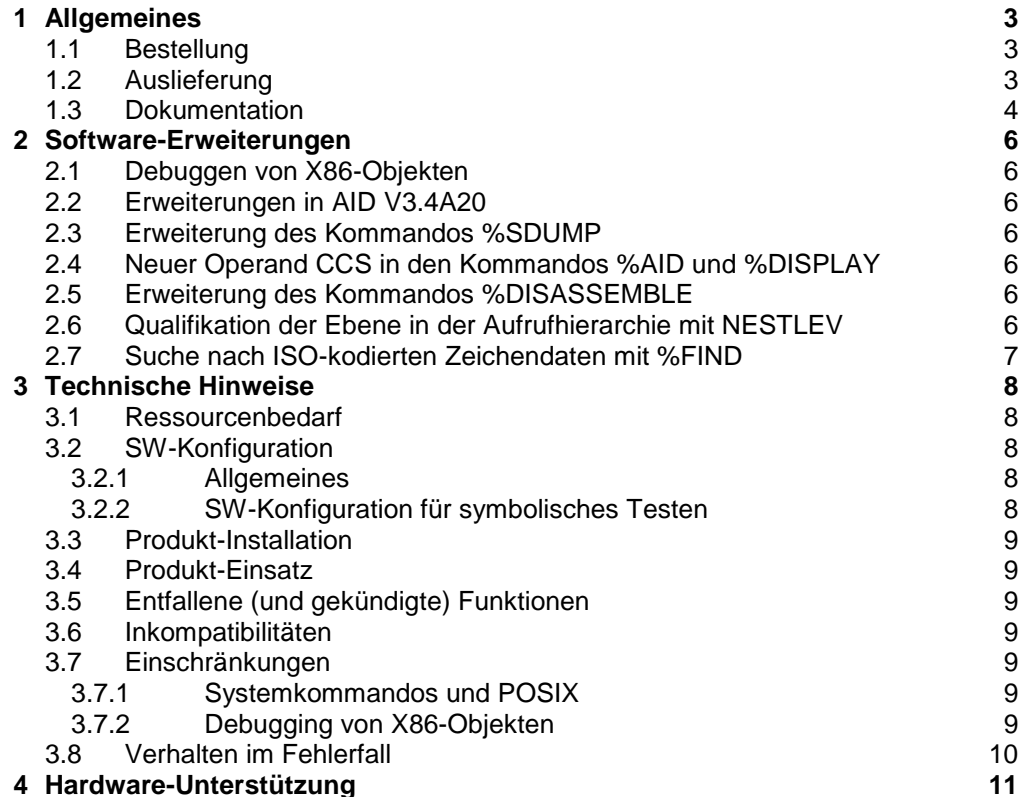

## **1 Allgemeines**

\*5

AID (Advanced Interactive Debugger) ist ein leistungsstarkes System zur Fehlerdiagnose, zum Test und für die vorläufige Korrektur von Fehlern in Benutzerprogrammen. AID V3.4 ist ablauffähig unter BS2000 ab OSD/BC V10 bzw. ab OSD/XC V10.

Die Installation der Subsysteme AIDSYS, AIDSYSA, ANITA, SMI und LLMAID ist Voraussetzung für den Einsatz von AID V3.4.

AIDSYS, AIDSYSA, ANITA und SMI sind Bestandteile von OSD/BC und OSD/XC, LLMAID gehört zur Liefereinheit AID. \*5

> LLMAID ist notwendig zum Nachladen von Symbolinformation aus in LMS-Bibliotheken liegenden LLMs.

> SMI ist zur korrekten Anzeige von SVCs bei %TRACE, ANITA ist für die korrekte Verarbeitung von Kontexten und für die Auswertung von Dump-Dateien notwendig.

Diese Freigabemitteilung enthält in gedrängter Form die wesentlichen Erweiterungen, Abhängigkeiten und Betriebshinweise zu AID V3.4.

- Der Inhalt entspricht dem Freigabestand: Juni 2018. \*5
- Änderungen gegenüber Freigabestand Juni 2017 sind mit "\*5" gekennzeichnet. \*5
- Änderungen gegenüber Freigabestand Juni 2016 sind mit "\*4" gekennzeichnet. \*4
- Änderungen gegenüber Freigabestand November 2015 sind mit "\*3" gekennzeichnet. \*3
- Änderungen gegenüber Freigabestand Dezember 2011 sind mit "\*2" gekennzeichnet.  $*2$
- Änderungen gegenüber Freigabestand November 2010 sind mit "\*1" gekennzeichnet. \*1
- Diese und andere aktuelle Freigabemitteilungen sind auf der SoftBooks-DVD enthalten und online verfügbar unter [http://manuals.ts.fujitsu.com/.](http://manuals.ts.fujitsu.com/) \*2  $*2$

Werden mit dem Einsatz der vorliegenden Produktversion eine oder mehrere Vorgängerversionen übersprungen, so sind auch die Hinweise aus den Freigabemitteilungen (bzw. README-Dateien) der Vorgängerversionen zu berücksichtigen.

#### **1.1 Bestellung**

AID V3.4 kann über Ihre zuständige Vertriebsgesellschaft bezogen werden.

Für AID V3.4 gelten die allgemeinen Bedingungen zum Vertrag über die Nutzung und Betreuung von Software-Produkten.

#### **1.2 Auslieferung**

Die Lieferung der Dateien zu AID V3.4 erfolgt mit dem Lieferverfahren SOLIS.

Folgende Liefergruppen gehören zum Lieferumfang von AID V3.4:

AID V3.4 LLMAID V1.1

Folgende Lieferbestandteile werden unabhängig vom Hardwaretyp (HSI) benötigt:

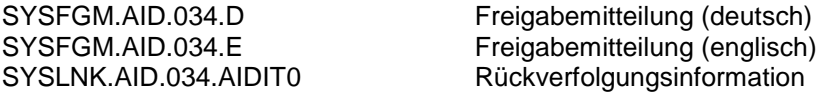

#### SYSLNK.AID.034.AIDIT0.SYS Rückverfolgungsinformation für \$TSOS.SYS.AIDIT0 SYSMES.AID.034 Meldungsdatei<br>SYSMSH.AID.034 AID-%HELP-D AID-%HELP-Datei SYSRMS.AID.034 RMS-Liefermenge für AID SYSSII.AID.034 IMON-Installationsdatei SYSSSC.AID.034 SSCM-Subsysteminformation SYSLNK.LLMAID.011.TU LLMAID-Modul (TU) SYSRMS.LLMAID.011 RMS-Liefermenge für LLMAID SYSSII.LLMAID.011 IMON-Installationsinformation SYSSSC.LLMAID.011 SSCM-Subsysteminformation ab OSD V4

Folgende Lieferbestandteile werden nur auf S-Servern und auf /390 Server Units in einem SE Server benötigt: \*4 \*4

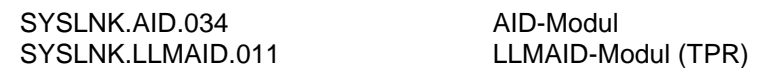

Folgende Lieferbestandteile werden nur auf SQ-Servern und auf jeder x86 Server Unit in einem SE Server benötigt: \*4 \*4

SKMLNK.AID.034 AID-Modul

SKMLNK.LLMAID.011 LLMAID-Modul (TPR)

Im SOLIS2-Lieferanschreiben sind die einzelnen Dateien mit den jeweils gültigen Dateiund Datenträger-Merkmalen aufgeführt.

#### **1.3 Dokumentation**

Folgende Dokumentation ist zu AID V3.4 verfügbar:

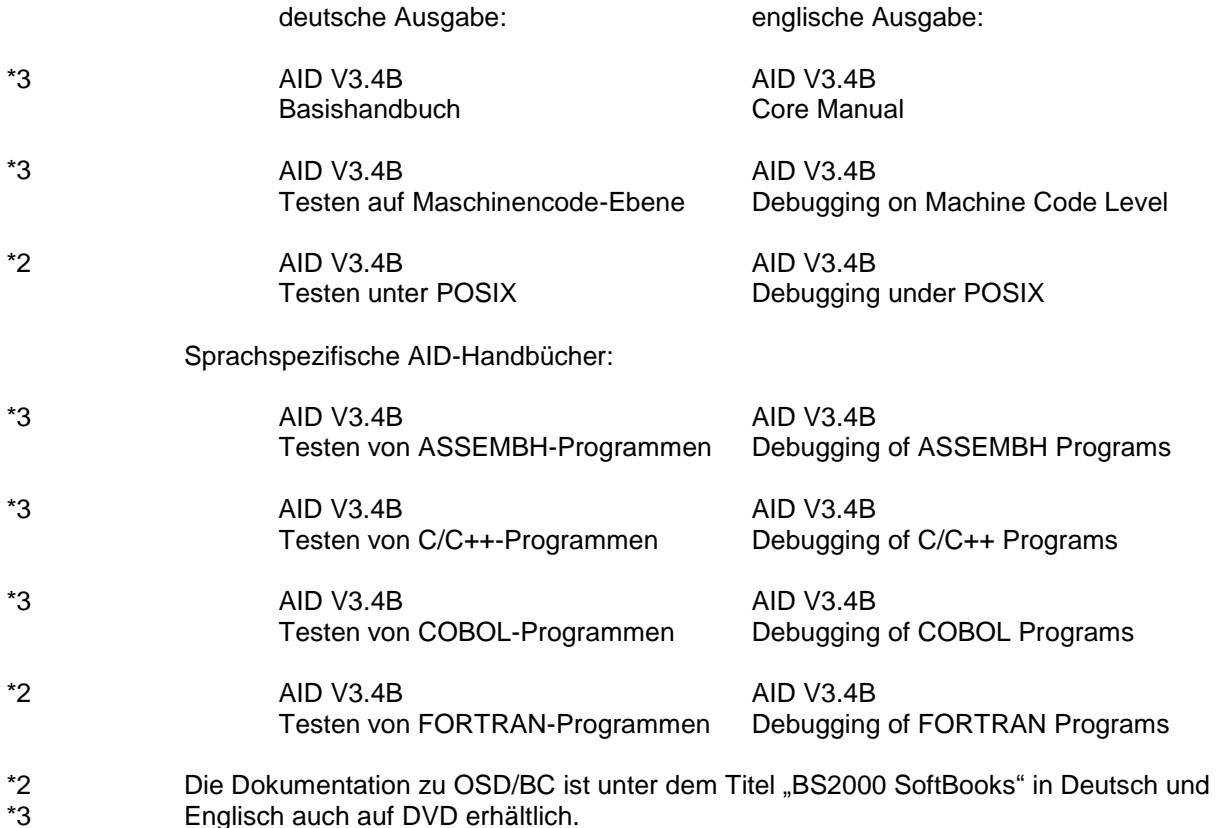

Die Dokumentation ist auch im Internet unter [http://manuals.ts.fujitsu.com](http://manuals.ts.fujitsu.com/) verfügbar. Handbücher, die mit einer Bestellnummer angezeigt werden, können auch in gedruckter Form bestellt werden.

Zu diesen Handbüchern kann es zusätzlich README-Dateien geben. Sie enthalten Änderungen und Erweiterungen zum Handbuch des jeweiligen Produktes. Die Dateien haben folgenden Namensaufbau:

SYSRME.AID.<version>.D (Datei mit deutschem Text) SYSRME.AID.<version>.E (Datei mit englischem Text)

# **2 Software-Erweiterungen**

Im Folgenden werden die Erweiterungen bzw. Verbesserungen gegenüber der Vorgängerversion AID V3.2 beschrieben.

Weitere Informationen finden Sie in den AID-Handbüchen (s. Kap. 1.3 Dokumentation).

#### **2.1 Debuggen von X86-Objekten**

AID V3.4 ist Softwarevoraussetzung für das Debuggen von Objekten, die auf den Hardware-Plattform INTEL 64 (x86-64) ablaufen.

Mit AID V3.4 können sowohl /390-Objekte, die emuliert auf BS2000/x86 ablaufen, als auch x86-Objekte getestet werden. Neben dem Test von lebenden Objekten wird auch der Test von Objekten in Dump-Files unterstützt. Bei x86-Objekten wird davon ausgegangen, dass sie durch den Transformator ASSTRAN generiert wurden.

#### **2.2 Erweiterungen in AID V3.4A20**

In AID V3.4A20, Freigabestand Dezember 2011, sind folgende Erweiterungen realisiert worden:

- Unterstützung von Schreibstopps in ESA-Datenräumen
- Neuer Typ %E zur Invertierung der Byte-Reihenfolge eines Datenelements.

#### **2.3 Erweiterung des Kommandos %SDUMP**

- In AID V3.4B, Freigabestand November 2015, ist folgende Erweiterung realisiert worden: Die Funktionalität von %SDUMP ist um die neuen Optionen XMAX und XFLAT des medium-a-quantity Operanden erweitert worden.
- In AID V3.4B20, Freigabestand Juni 2017, ist folgende Erweiterung realisiert worden: beim Testen von SPL4-Programmen können im %SDUMP-Kommando Daten angesprochen werden, die mit Angabe von verschachtelten Prozeduren qualifiziert wurden %SD [S=s.]PROC=p1(p2(..))[.var]. \*4 \*4 \*4 \*4

#### **2.4 Neuer Operand CCS in den Kommandos %AID und %DISPLAY**

In AID V3.4B10, Freigabestand Juni 2016, ist folgende Erweiterung realisiert worden: Die Kommandos %AID und %DISPLAY wurden um einen neuen Operanden CCS (Coded Character Set) erweitert. Mit diesem Operanden wird der Ausgabe-Zeichensatz festgelegt, der im %DISPLAY-Kommando verwendet wird. \*3 \*3 \*3 \*3

Seit AID V3.4B20, Freigabestand Juni 2017, können mit dem Kommando %DISPLAY 7/8-Bitund Unicode-Daten auf 7/8-Bit- und UTFE-Terminals ausgegeben werden. \*4 \*4

#### **2.5 Erweiterung des Kommandos %DISASSEMBLE**

- In AID V3.4B10, Freigabestand Juni 2016, wurde das Kommando %DISASSEMBLE um folgende Operanden erweitert:
- \*3 \*3 \*3

\*3

\*2  $*2$ 

\*1 \*1 \*1 \*1

\*2 \*2 \*2

- 
- length zur Angabe der Länge des Codes, der rückübersetzt und ausgegeben werden soll - ALL für die Rückübersetzung und Ausgabe der gesamten CSECT

#### **2.6 Qualifikation der Ebene in der Aufrufhierarchie mit NESTLEV**

Ab AID V3.4B30 ist der Zugriff auf vorherige rekursive Daten möglich. Die Qualifizierung NESTLEV wurde eingeführt, um alle Instanzen rekursiver Daten mit %DISPLAY, %MOVE, %SDUMP und %SET zu bearbeiten. Das Kommando %AID wurde um den Operanden LEV erweitert, um die Ausgabe von %SDUMP %NEST zu ermöglichen. \*5 \*5 \*5 \*5

#### **2.7 Suche nach ISO-kodierten Zeichendaten mit %FIND**

Ab AID V3.4B30 ist mit dem Befehl %FIND die Suche von Daten in ISO-codierten oder anderen von XHCS unterstützten Bereichen möglich. Zu diesem Zweck ist vor der Suche nach Character-Literalen das CCS des Suchbereichs anzugeben. \*5 \*5 \*5

# **3 Technische Hinweise**

#### **3.1 Ressourcenbedarf**

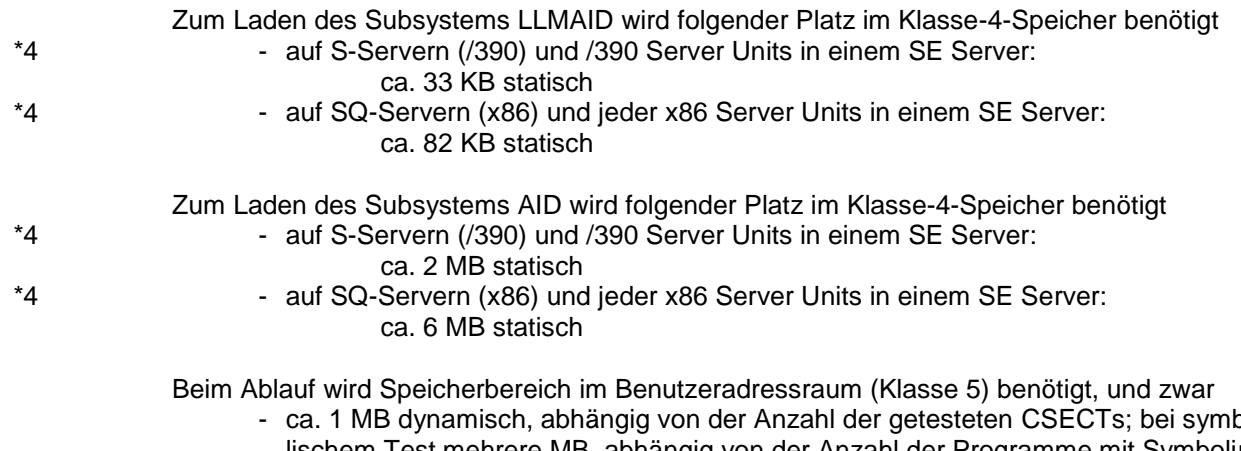

- ca. 1 MB dynamisch, abhängig von der Anzahl der getesteten CSECTs; bei symbolischem Test mehrere MB, abhängig von der Anzahl der Programme mit Symbolinformation (LSD) und der Größe der Symbolinformation.

### **3.2 SW-Konfiguration**

#### **3.2.1 Allgemeines**

AID V3.4 ist ab OSD/BC V10 bzw. ab OSD/XC V10 ablauffähig. \*5

Zum Produktionsbetrieb notwendige andere Subsysteme:

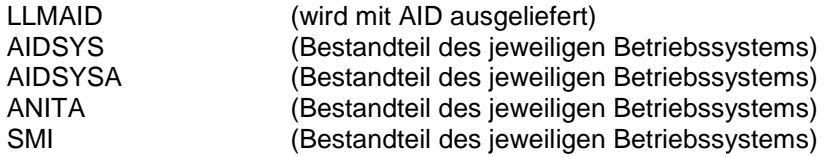

Für die Auswertung von Dump-Dateien aus einer BS2000-Folgeversion ist immer ANITA der Version zu verwenden, in der die Dump-Datei erzeugt wurde.

Für das Arbeiten mit Unicode ist XHCS-SYS V2.1A erforderlich. XHCS-SYS gehört bei BS2000 kleiner als Version 7 nicht zum Grundausbau. \*2

#### **3.2.2 SW-Konfiguration für symbolisches Testen**

AID V3.4 unterstützt das symbolische Testen von mit folgenden Compilern übersetzten Programmen:

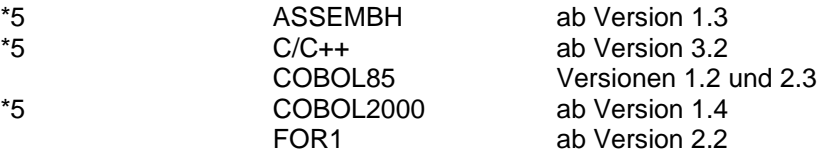

Die von den Compilern erzeugte LSD-Information ist Voraussetzung für das symbolische Testen mit AID. Hierzu ist bei den Sprachen COBOL85 und COBOL2000 jeweils die Vollausbau-Produktvariante des Compilers erforderlich.

#### **3.3 Produkt-Installation**

Führen Sie bitte zuerst die im Lieferanschreiben als Installationsvoraussetzung ggf. genannten Tätigkeiten durch.

Installieren Sie dann AID V3.4 mit Hilfe des Installationsmonitor IMON. Die erforderlichen Eingaben sowie der Ablauf der Installation sind im Handbuch zu IMON beschrieben.

Nach erfolgreicher Installation des Produktes mit IMON sind ggf. noch folgende Arbeiten durchzuführen:

Wichtia!

Die Datei SYS.AIDIT0 muss sich immer auf der Kennung TSOS befinden. Bei Installation auf einer Kennung ungleich TSOS muss die Datei SYS.AIDIT0 nach \$TSOS.SYS.AIDIT0 kopiert werden.

Bei der Standardinstallation mit IMON wird die Datei \$TSOS.SYSLNK.AID.034.AIDIT0.SYS auf den Namen \$TSOS.SYS.AIDIT0 abweichend von den Standardnamen umbenannt.

#### **3.4 Produkt-Einsatz**

Vor dem Laden von AID müssen die Subsysteme AIDSYS, LLMAID, SMI, ANITA und AIDSYSA geladen sein.

Wichtig!

In der Bibliothek SYSLNK.LLMAID.011 ist LLMAID als LLM (Elementtyp L) vorhanden. Bitte beachten Sie bei der Installation, dass von DSSM LLMs bei der Suchreihenfolge zuletzt berücksichtigt werden. Sollten Probleme beim Laden von LLMAID auftreten empfiehlt es sich sicherzustellen, dass keine Systemmodule (z.B. NLKISL) in der TASKLIB bzw. \$TSOS.TASKLIB gehalten werden.

Die Testhilfe AID wird als Subsystem freigegeben und wird daher (über die Subsystem-Deklarationen) immer in den Klasse-4-Speicher geladen.

#### **3.5 Entfallene (und gekündigte) Funktionen**

Keine

#### **3.6 Inkompatibilitäten**

Keine

#### **3.7 Einschränkungen**

#### **3.7.1 Systemkommandos und POSIX**

In einem Sohn-Prozess (Fork-Prozess) können über eine AID-Kommandofolge auch BS2000-Kommandos eingegeben werden. Die Ausführung der BS2000-Kommandos erfolgt wie in POSIX. Es ist zu beachten, dass alle BS2000-Kommandos, die zum Entladen des Programms führen, ohne dass ein neues Programm geladen wird, die Beendigung des Sohn-Prozesses einleiten.

#### **3.7.2 Debugging von X86-Objekten** \*4

Das Schlüsselwort %AUD1 kann nur bei Auswertung von auf /390-Hardware geschriebenen Dump-Dateien verwendet werden.

Mit dem Schlüsselwort %CLASS5ABOVE kann nur der unterhalb 2 GB liegende Adressraum angesprochen werden.

Modus %B und %BAL bei %TRACE und %CONTROL wirken beim Ablauf von x86-Objekten wie %INSTR; wird ein /390-Objekt durchlaufen, wirken die Kriterien wie bisher. Das Schlüsselwort %CC wird nicht unterstützt.

#### **3.8 Verhalten im Fehlerfall**

Im Fehlerfall werden zu Diagnosezwecken folgende Fehlerunterlagen benötigt:

- genaue Beschreibung der Fehlersituation und Angabe, ob und wie der Fehler reproduzierbar ist. Ablauf-Protokoll (MOD-JOB-OPT INF-LEV=\*MEDIUM, LIST=\*Y), falls vorhanden; sonst Notiz über den Testverlauf mit System- und AID-Kommandos
- ein User-Dump, der direkt nach Auftreten des Problems über das Kommando /CREATE-DUMP erzeugt wurde
	- eine Kopie der Datei SYSREP.AID.034, eine Kopie der aktuellen AIDSYS-Rep-Dateien (SYSREP.AIDSYS.... und evtl. SYSREP.AIDSYSA....), weil Fehlerursachen sowohl in AID selbst als auch in AIDSYS liegen können
- eine Kopie der ANITA-Bibliothek (SYSLNK.ANITA.... oder SKMLNK.ANITA....), weil Fehlerursachen auch in ANITA liegen können

Treten Probleme nur beim symbolischen Testen eines oder einiger Compiler-Objekte auf, sind zusätzlich folgende Informationen und Fehlerunterlagen unbedingt erforderlich:

- Angabe des verwendeten Compilers, der Compiler-Version und des Korrekturstandes (soweit möglich)
- eine Kopie der LLMAID-Bibliothek (SYSLNK.LLMAID... bzw. SKMLNK.LLMAID…), weil Fehlerursachen auch in LLMAID liegen können
- eine PLAM-Bibliothek mit dem betroffenen Source-Element, evtl. notwendigen Copy-Elementen (um eine fehlerfreie Übersetzung zu ermöglichen), der Übersetzungsprozedur (oder Angabe der verwendeten Compiler-Optionen) und dem Element (TYP R oder L), das die LSD-Information enthält

\*3

# **4 Hardware-Unterstützung**

\*5

AID V3.4 ist auf allen von OSD/BC ab V10 bzw. OSD/XC ab V10 unterstützten Business Servern einsetzbar, die die SW-Voraussetzungen erfüllen.